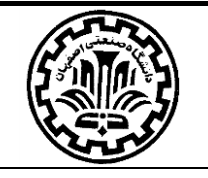

باسمه تعالى وزارت علوم، تحقيقات و فناوري دانشـــــــگــاه صـــــــنعتى اصــــــفــهــان

دانشکده مهندسی صــنایع و مرکز برنامه ریزی ســـیستمها

طرح درس کاربرد کا پیوتر در مهندی صنایع Computer Application for JE

## فلسفه درس

مفاهيم و تكنيكهاي ارايه شده در اغلب دروس مهندسي صنايع وقتي به طور كارا در تحقيقات و بويژه در عمل قابل استفاده است كه بتوان آنها را در قالب سيستمهاي كامپيوتري پياده سازي و يا به طور موثري از سيستمهاي موجود بهره برداري نمود. مهندسين صنايع در سطوح مديريت عملياتي سازمانها بايد تسلط كافي بر نرم افزارهاي مربوطه داشته باشند.

#### أهدأف درس

- -1 استفاده از سيستمهاي عمومي تسهيل فرايندهاي كاري
- -2 آشنايي با نرم افزارهاي تخصصي دروس مهندسي صنايع به منظور كسب توانايي در انجام فعاليتهاي تحقيقاتي و كاربردي
- -3 معرفي نمونههاي واقعي مورد استفاده در شركتها و سازمانها به منظور ايجاد انگيزه بيشتر در به كارگيري حرفه اي نرم افزارها.

## عناوين امتمالى مورد بمث

### ۱– ارګونومی کار با کامپیوتر (صرفا آموزشی) و اصول صحیح تایپ/تایپ ده انګشتی (صرفا آموزشی)

### ۲- گزارش نویسی فنی با MICROSOFT WORD

- پيكربندي گزارشات با استفاده از Word Microsoft
	- Microsoft Word اتوماتيك عامل هاي اتوماتيك
- فهرست بندي سرفصلها، اشكال، جداول، فرمولها
	- ايندكس گذاري متن
- يكپارچگي Endnote و استفاده از آن در مرجع دهي

## MICROSOFT OUTLOOK -٣ (صرفا أموزشى)

- تنظيمات و اتصال
- ارتباط Outlook با سرورهاي ايميل و گوشي همراه
- مديريت ايميلها و مديريت ارتباط با مشتري )CRM)

#### MICROSOFT EXCEL - ۴ و مهندسی صنایع

- جعبه ابزارهاي مرتبط با اعمال محاسباتي
	- پرس و جوهاي پيشرفته
		- توابع پركاربرد
	- نمودارها و فعاليتهاي آماري
		- سيستمهاي هشدار

## ۵- يايگاه اطلاعاتي با MICROSOFT ACCESS

- تهيه متنهاي پويا و ارسال از طريق ايميل )مكاتبات اداري پيشرفته(
- داوري حرفه اي متنها شامل ابزارهاي مروري متن )كامنتها، ثبت تغيرات و )...
	- امكانات پيشرفته Microsoft Word جهت كاهش زمان كار با $\checkmark$ Microsoft Word (ماكروها و كدها).

## فعال نمودن RSS و استفاده از آن

- ارتباط با Word Microsoft جهت ارسال نامه ها به صورت انبوه
	- مديريت كارها.
	- Excel Microsoft و سيستمهاي اطالعاتي
	- Excel Microsoft و حل مدلهاي تحقيق در عمليات
		- Excel Microsoft و طرح ريزي واحدهاي صنعتي
			- Excel Microsoft و كنترل پروژه
				- $\checkmark$

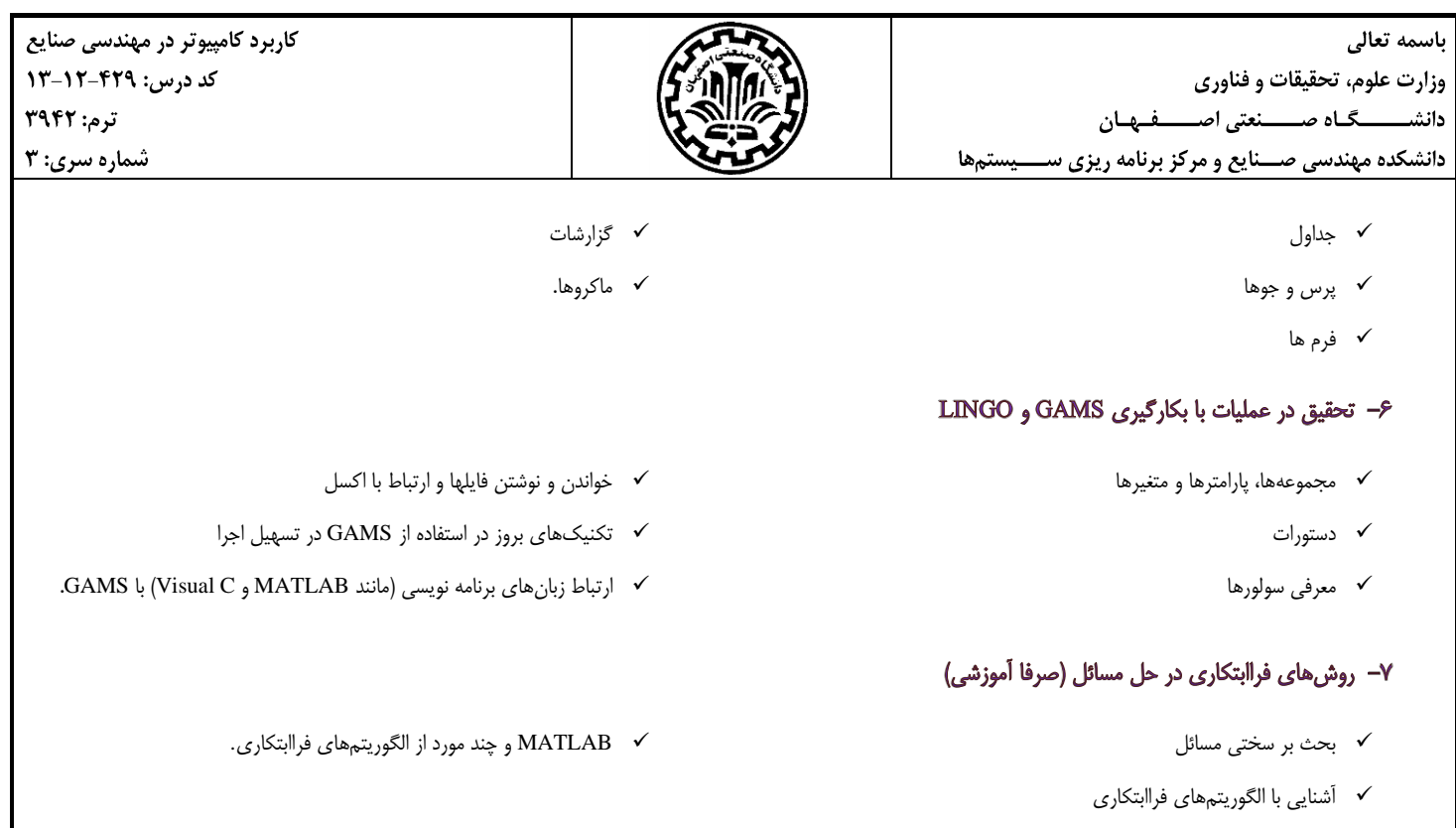

\* موارد <mark>ص*رفا آموزشي* ب</mark>دون امتحان است. دانشجوياني كه درس MIS را گذرانده اند، بجاي اكسس، GAMS امتحان مي دهند. دانشجوياني هم كه MIS ندارند اكسس امتحان مي دهند و امتحان GAMS ندارند.

#### مرامع

كتابها، وب سايتها و فيلمهاي آموزشي زيادي در خصوص آموزش نرم افزارهاي مورد بحث وجود دارد. بهترين مرجع براي يادگيري نرم افزارها، اسناد منتشر شده توسط توليد كنندگان نرم افزار مربوطه است. همچنين در اينترنت، وب سايتهاي مفيدي در اين زمينه وجود دارد كه با توجه به كثرت وبسايتها از ذكر آنها خودداري مي شود.

دانشجويان توجه نمايند كه يافتن جواب از اينترنت براي سواالت نرم افزاري خود جزئي از فرايند يادگيري و آموزش است؛ بنابراين ابتدا سعي نماييد از طريق اينترنت جواب سوالهاي خود را بيابيد و در نهايت در صورت عدم موفقيت به دستياران آموزشي مراجعه نماييد. نكته ٢) براي كدنويسي در اكسل كتاب "ماكرونويسي و برنامه نويسي كاربردي به زبان VBA در **Excel** انتشارات نويسنده قابل استفاده است.

# نموه ارزیابی

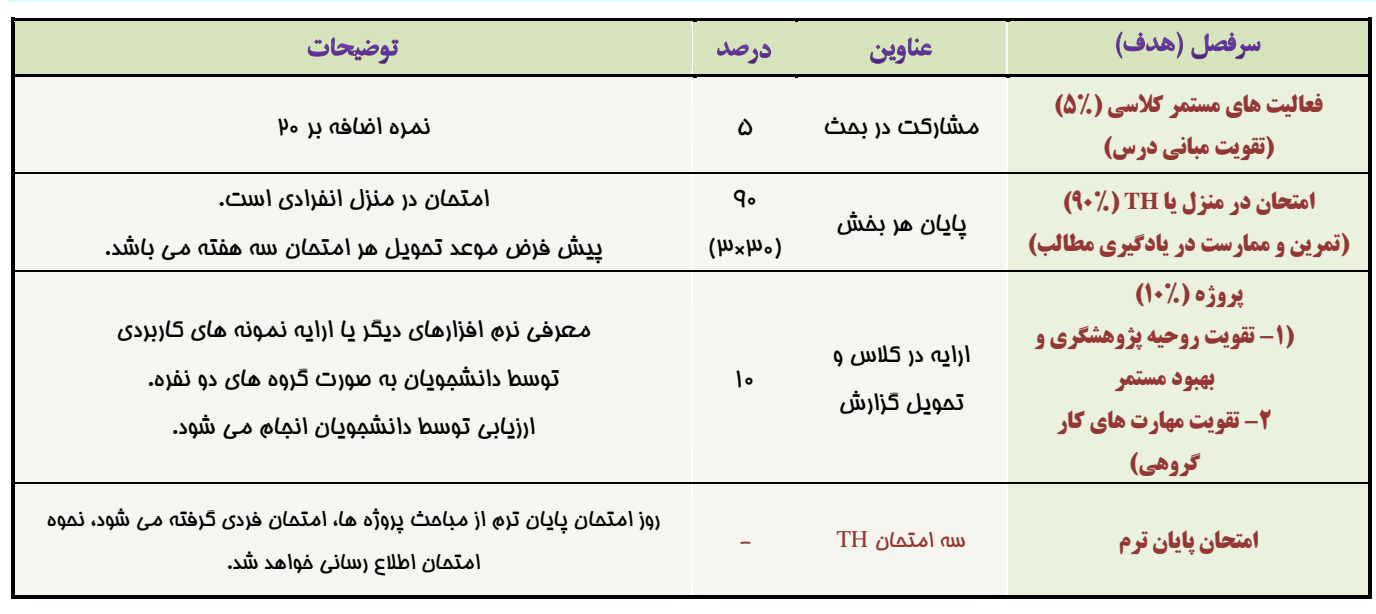

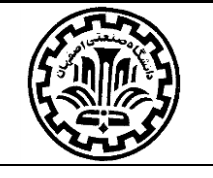

## نكات امتمان و يروژهها

- -1 در صورتي كه كالس باالي 22 نفر باشد پروژه حذف مي شود.
- -2 امتحان TH فردي و پروژه گروهي انجام ميشود. گروهها دو نفره است )در انتخاب هم گروهي دقت نماييد و يك كارگروهي موفق ارايه دهيد(.
	- ۳- در صورت لزوم <mark>دستورالعمل انجام پروژه درس</mark>، بر روی وب سايت مدرس (<u>rasti.iut.ac.ir</u>) قرار مي گيرد.
- -4 جواب هر امتحان و فعاليتهاي مرتبط با پروژه به صورت پيش فرض از طريق ايميل به آدرس [ir.ac.iut.cc@rasti](mailto:rasti@cc.iut.ac.ir) ارسال شود و پرينت الزم نيست (در صورتي كه مواردي به صورت دستي بايد انجام شود اطلاع رساني مي شود).
	- ۵− گزارش پروژه (راهنماي نرم افزار) هم در قالب docx (نسخه ۲۰۱۳) و هم pdf و **صرفاً از طريق يک ايميل** ارسال شود.
		- -6 در هر ايميل، عنوان ايميل )Subject )و نام فايلهايي كه ارسال ميشود دقيقا بايد يكسان و مطابق فرمت زير باشد:
- نحوه نام گذاري فايل جواب هر امتحان و عنوان ايميل به صورت "*No-Student\_.No-home-Take*\_3942\_TH\_CIE "باشد كه در آن شماره تكليف دو حرفي است (هرگز از علامت "–" بجاي "\_" استفاده نشود).

#### Example: **CIE\_TH\_3942\_01\_9012342**

 نحوه نام گذاري فايلهاي پروژه و عنوان ايميل به صورت "*No-Student\_No-Group*\_3942\_PRJ\_CIE "باشد كه در آن شماره گروه دو حرفي است و شماره دانشجويي تمام اعضاي گروه با عالمت "\_" از هم جدا ميشود.

### Example: **CIE\_PRJ\_3942\_01\_9012342\_9112342**

 نحوه نام گذاري فايلهاي تمرين )بجز موارد فوق( و عنوان ايميل به صورت "*No-Student\_No-Assignment*\_3942\_ASS\_CIE" باشد كه در آن شماره تمرين دو حرفي است و شماره دانشجويي تمام اعضاي گروه با عالمت "\_" از هم جدا ميشود.

#### Example: **CIE\_ASS\_3942\_01\_9012342**

-7 در صورت رعايت بند قبل، در اسرع وقت پاسخي دريافت مينماييد كه نشان ميدهد ايميل شما دريافت شده است.

#### نكات تكميلى مهت افذ درس

- اين درس كاربردي ارايه ميشود.
- براي اين درس سه امتحان به صورت **TH** در نظر گرفته شده است؛ بنابراين امتحان ميان ترم و پايان ترم ندارد )حضور در زمان جلسه امتحان پايان ترم براي حضور و غياب آموزشي الزامي است).

مرتضی راستی یرزی